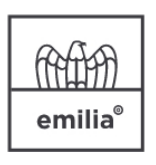

**CONFINDUSTRIA EMILIA AREA CENTRO** Le imprese di Bologna, Ferrara e Modena

## **Mercoledì, 11 novembre 2020 - 14,30 "Associati per Associati": incontro "Il Futuro che ci attende" Consorzio Mediolanum Modena 1** vi invita a partecipare all'incontro "Il Futuro che ci attende. Orientarsi nel mondo della finanza nell'attuale scenario economico con uno sguardo attento alle nuove possibilità di accesso ai capitali". **Il collegamento non avverrà tramite il sito di Confindustria Emilia, il link per la diretta verrà inviato solo agli iscritti.** La partecipazione all'incontro è gratuita. Per iscriversi cliccare qui: **[ISCRIVITI](https://www.confindustriaemilia.it/flex/cm/pages/ServeBLOB.php/L/IT/IDPagina/93843) [ORA](https://www.confindustriaemilia.it/flex/cm/pages/ServeBLOB.php/L/IT/IDPagina/93843)**

**Uffici Interessati**: Amministrazione, Area Legale e Diritto d'Impresa, Direzione e gestione strategica, Finanza d'impresa, Personale e risorse umane **Argomenti**: COMUNICAZIONE, Comunicazione - Varie

## EVENTO PUBBLICO

Dove: Webinar Teams - piattaforma - Microsoft Teams

[salva nel tuo calendario l'evento presso Webinar Teams](https://www.confindustriaemilia.it/flex/Extensions/Comunicazioni/pages/makeCalevent.php?id=93873&evid=1&h=ff93f429d8e7b4ddc8abfeb71dbe04fa)

**× [Scarica il programma dell'incontro \(126.59 KB\).](https://www.confindustriaemilia.it/flex/cm/pages/ServeAttachment.php/L/IT/D/1%252Fb%252F5%252FD.39407107809fb3b3f830/P/BLOB%3AID%3D93873/E/pdf?mode=download)** 

## **Riferimenti**

**Marostica Denise** [d.marostica@confindustriaemilia.it](mailto:d.marostica@confindustriaemilia.it) Tel: 0532 067403 Cell: 360 1033598

**[RELAZIONI E SVILUPPO DEL](https://www.confindustriaemilia.it/flex/FixedPages/Common/GuidaServizi.php/L/IT/idma/8) [TERRITORIO](https://www.confindustriaemilia.it/flex/FixedPages/Common/GuidaServizi.php/L/IT/idma/8)**